## INDIAN SCHOOL SOHAR SECOND TERM EXAM (2015-2016) INFORMATICS PRACTICES

Class: XI
Date: 03-12-15

Marks: 70
Time: 3 hours

| D               | <b>Date: 03-12-15</b> Time: 3 hours |                                                                                                 |   |  |  |  |
|-----------------|-------------------------------------|-------------------------------------------------------------------------------------------------|---|--|--|--|
| Ir              |                                     | uctions:                                                                                        |   |  |  |  |
| a.              |                                     | Il the questions are compulsory.                                                                |   |  |  |  |
| $\frac{b}{1}$ . |                                     | nswer the questions after carefully reading the text.                                           |   |  |  |  |
|                 | a)                                  | Write a command for removing all items from a given JComboBox named 'Genre'.                    | 1 |  |  |  |
|                 | b)                                  | Name the event which activates when an item is clicked in a Jlist control.                      | 1 |  |  |  |
|                 | c)                                  | Construct an expression that is equal to the absolute value of a variable.ie,if a variable      |   |  |  |  |
|                 |                                     | p is positive, the value of the expression is just p,but if p is negative ,the value of p is-p, |   |  |  |  |
|                 |                                     | which would be positive. The expression should be constructed,                                  | 2 |  |  |  |
|                 |                                     | i. using a mathematical function.                                                               |   |  |  |  |
|                 |                                     | ii. using a conditional operator(without using mathematical function).                          |   |  |  |  |
|                 | d)                                  | Write the use of the given methods:                                                             | 2 |  |  |  |
|                 |                                     | i. append()                                                                                     |   |  |  |  |
|                 |                                     | ii. getEchoChar()                                                                               |   |  |  |  |
|                 | e)                                  | Name one top level container control.                                                           | 1 |  |  |  |
|                 | f)                                  | What is meant by implicit and explicit type conversion?                                         | 2 |  |  |  |
|                 | g)                                  | Define the terms                                                                                | 2 |  |  |  |
|                 |                                     | i. Guard code                                                                                   |   |  |  |  |
|                 |                                     | ii. Pretty printing                                                                             |   |  |  |  |
|                 | h)                                  | What is the difference between Runtime Error and Syntax Error? Give an example of each.         | 2 |  |  |  |
|                 | i)                                  | If a string myString holds a value "12345", write the command to convert into integer type.     | 1 |  |  |  |
|                 | j)                                  | How would you determine whether any element of a list (CityLst) is selected or not?             | 1 |  |  |  |
| 2.              |                                     |                                                                                                 |   |  |  |  |
|                 | a)                                  | What is the purpose of a column alias?                                                          | 1 |  |  |  |
|                 | b)                                  | Write any four advantages of DBMS.                                                              | 2 |  |  |  |
|                 | c)                                  | What is the purpose of DISTINCT clause?                                                         | 1 |  |  |  |
|                 | d)                                  | Name any two TCL Commands.                                                                      | 1 |  |  |  |
|                 | e)                                  | What is cardinality of a table? Give Example.                                                   | 2 |  |  |  |
|                 | f)                                  | Differentiate between Sysdate() and Now() functions.                                            | 2 |  |  |  |

g) A numeric data field CNT contains 35675.8765 stored in a table ITEM. Write a command to

2

1

2

2

2

2

2

i. Whole number

round off CNT to

- ii. Upto 3 decimal places
- h) Name the function for displaying computer date.
- i) Write a command to print the first 3 characters of "Computer".
- j) The Pincode column of the table "post" is given below

| Pincode |
|---------|
| 100001  |
| 120012  |
| 300048  |
| 281001  |
|         |

Find the output of the following code:

- i. Select Pincode from post where Pincode like "%1";
- ii. Select Pincode from post where Pincode like "0%";
- 3. Write java statement for the following expression:  $d = \frac{\sqrt{b^2 4ac}}{2a}$
- **4**. Find the errors from the following code segment and rewrite the corrected code:

```
int x=5,y=50;
While (x<=y);
{
```

y=y/x;

JOptionPane.showMessageDialogue(y);

**5**. Identify the problem with the following code and rewrite the correct code.

String pswd=p1.getPassword(); if(pswd.equals("Admin"){

**6**. What will be the output of the following program:

int v1=5,v2=10; for(int x=1;x<=2;x++) { System.out.print(++v1+"\t"+v2--); System.out.println(--v2+"\t"+v1++);

7. What will be the output of the following program segment:

```
int a=3;
a=a+1;
if(a>5)
label.setText(Integer.toString(a));
```

else

label.setText(Integer.toString(a+5));

**8**. Convert the following segment into an equivalent do loop:

9. Write a java code to print the sum of the following series:  $1+\frac{1}{4}+\frac{1}{7}+\frac{1}{10}+\dots+\frac{1}{25}$ 

2

2

2

- 10. Write the code to accept an integer number from the text field and then check whether the given number is palindrome or not. Display the result as "Palindrome" or "not a Palindrome" in a label.
- **11**. A Shipment Corporation imposes charges to customers for different products. The shipment company costs for an order in two forms: Wholesalers and Retailers.

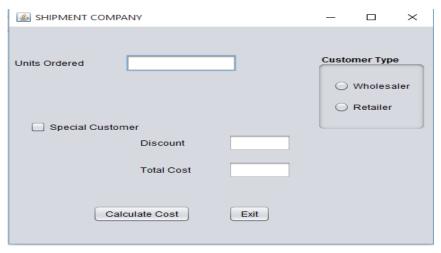

The cost is calculated on unit basis as follows:

| For units | Price for Wholesalers | Price for Retailers |  |
|-----------|-----------------------|---------------------|--|
| 1-25      | Rs.50/-               | Rs.55/-             |  |
| 26-50     | Rs.40/-               | Rs.45/-             |  |
| >50       | Rs.30/-               | Rs.35/-             |  |

Special customers are given a discount of 10%.

- a) Write the code to disable the text box txtCost and select Wholesaler as default option when the form is active.
- b) Write the code for Calculate Cost command button (cmdCalc) to
  - (i) Display the discounted price in txtDisc if special customer is selected.
  - (ii) To display total cost.(Total cost=Order unit\* Per unit Price)
- c) Write the code for Exit button (cmdExit) to exit the application after displaying a message "Thank you for using our Service".

a) Write SQL command for creating table PREPAID as per the structure given below:

2

1

1

1

1

1

1

1

1

1

1

1

3

## **Table Structure: PREPAID**

| Column Name | Data Type   | Constraint  |
|-------------|-------------|-------------|
| Sno         | Char(4)     | Primary key |
| Cname       | Varchar(20) |             |
| Model       | Varchar(10) |             |
| Connection  | Varchar(15) |             |
| Validity    | Integer(4)  |             |
| Amount      | Integer(5)  |             |

## **TABLE: PREPAID**

| Sno  | Cname     | Model   | Connection | Validity | Amount |
|------|-----------|---------|------------|----------|--------|
| PC01 | Simna     | Nokia   | Vodafone   | 365      | 3300   |
| PC02 | Najeeb    | Nokia   | Idea       | 60       | 350    |
| PC03 | Reena     | Samsung | Indicom    | 250      | 3030   |
| PC04 | Meenakshi | LG      | Vodafone   | 180      | 1400   |
| PC05 | Anupam    | LG      | Idea       | 180      | 900    |
| PC06 | Karan     | Sony    | Idea       | 90       | 550    |

- b) Write SOL commands for the following:
  - i. Insert a new row into the table: PC07, Jayant, Nokia, Reliance, 180, 1200.
  - ii. Add a not null constraint on Cname.
- iii. Show the Sno,Cname and Model of customers having idea connection and validity more than 500 days.
- iv. Change the Validity of Samsung to 365 days and price to 3250.
- v. Add a new column Branch varchar(20) into the table.
- vi. List a report as : <Model>with <Connection>connection has a validity of <Validity> days.
- vii. Delete the records of those customers whose Validity is less than 100 days.
- viii. Increase the Amount of Idea Connection by 100.
- ix. Change the name of column Sno to Cust\_no.
- x. Display Model and the position of string 'ia' in the Model column.
- xi. List details of customers whose name start with 'R' and 'A' as the last character.
- xii. Remove column Amount.

## 13. Find the output:

- (i) Select Round(124.44)+Pow(4,2);
- (ii) Select Ucase(Mid("Microsoftword", 6,4));
- (iii)Select Dayof year(date('2015-01-15 01:02:03'))+10;
- 14. Find the Errors and rewrite the corrected queries:
  - (i) Select Upper('Cname') from Prepaid;
  - (ii) Select Power(3,2)+Truncate(10.67);
  - (iii)Delete table Prepaid;

\*\*\*\*